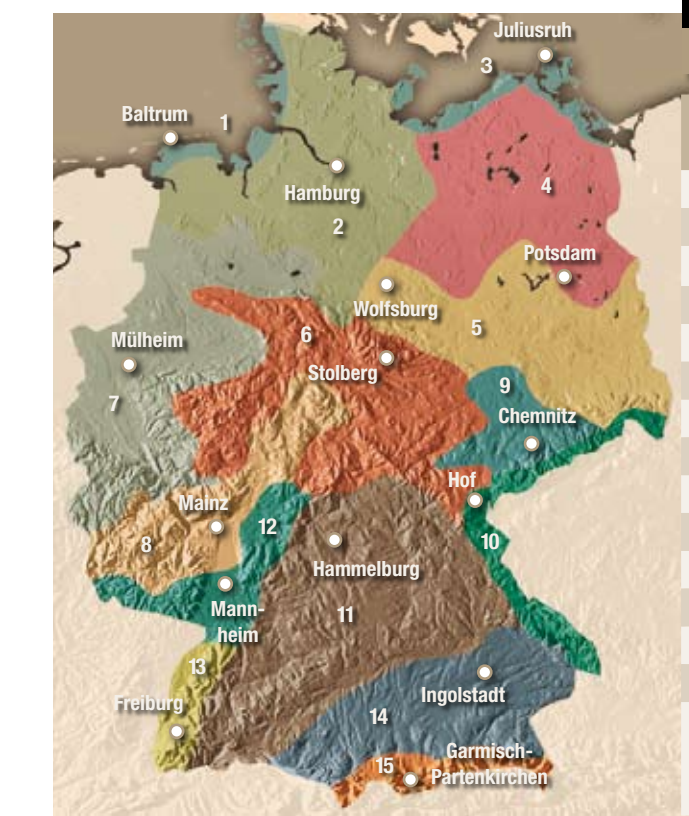

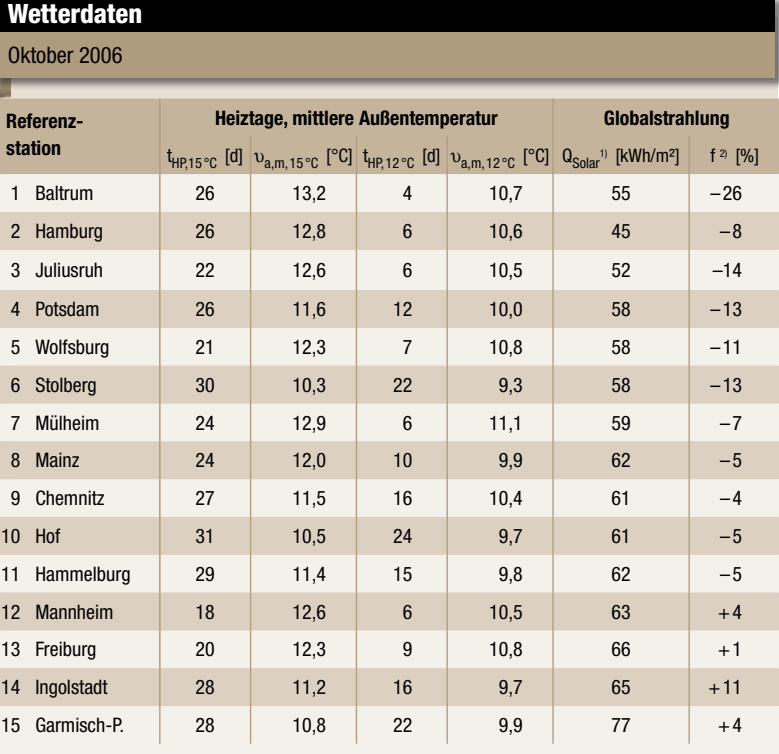

1) Globalstrahlung-Meteosat als Monatsmittel des gleichen Monats der vergangenen 5 Jahre in kWh/m<sup>2</sup> <sup>2)</sup> Abweichung des aktuellen Monatsmittel vom langjährigen Wert Daten by meteocontrol

## **KOSTENLOS**

In nur fünf Schritten können Sie mit dem PV-Calculator spielend einfach den **zukünftigen Ertrag Ihrer Solarstrom-Anlage** berechnen. Die zuverlässige Ermittlung der Erträge erfolgt online – auf Basis realer Komponenten und **präziser,**

## **Standortbezogener Einstrahlungsdaten**. Kostenlos.

**www.pv-calculator.de**

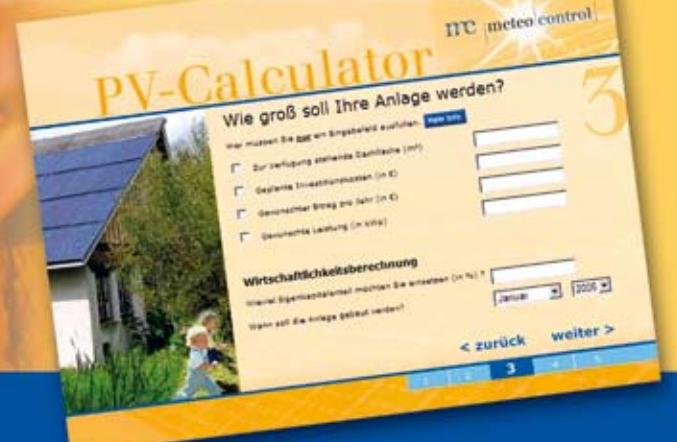

 $\left| {\bf{PC}} \right|$  meteo control Energie & Wetter Service